# **pixbet portugal**

- 1. pixbet portugal
- 2. pixbet portugal :da lotofácil de hoje
- 3. pixbet portugal :betnacional furia

# **pixbet portugal**

Resumo:

**pixbet portugal : Descubra as vantagens de jogar em centrovet-al.com.br! Registre-se e receba um bônus especial de entrada. O seu caminho para grandes prêmios começa aqui!**  contente:

No Brasil, muitas pessoas estão procurando formas de instalar aplicativos APK em dispositivos iOS, especialmente o aplicativo Pixbet. No entanto, é importante saber que é impossível instalar diretamente um arquivo APK em um dispositivo iOS, uma vez que as plataformas iOS e APK não são compatíveis.

Dito isto, existem duas opções possíveis se você deseja instalar um aplicativo APK em seu dispositivo iOS:

Através do processo de jailbreaking

Usando um arquivo APK especialmente projetado para iOS

Neste post, nós explicaremos detalhadamente como instalar o aplicativo Pixbet em um dispositivo iOS brasileiro usando a segunda opção.

[betgoslots](https://www.dimen.com.br/betgoslots-2024-07-01-id-11605.pdf)

# **pixbet portugal**

## **pixbet portugal**

A Pixbet, uma das principais casas de apostas do Brasil, lançou recentemente opções de apostas variadas para oferecer aos seus usuários mais opções de apostas e aumentar suas chances de ganhar. Essas novas apostas permitem que os usuários combinem diferentes tipos de apostas em pixbet portugal um único bilhete, aumentando o potencial de ganhos.

As apostas variadas da Pixbet incluem apostas múltiplas, apostas de sistema e apostas condicionais. As apostas múltiplas permitem que os usuários combinem várias seleções em pixbet portugal um único bilhete, com o pagamento potencial aumentando à medida que mais seleções forem adicionadas. As apostas de sistema permitem que os usuários selecionem um número específico de seleções que precisam ser vencedoras para que o bilhete seja bemsucedido, mesmo que outras seleções sejam perdidas.

As apostas condicionais permitem que os usuários vinculem os resultados de diferentes seleções, criando apostas mais complexas. Por exemplo, um usuário pode apostar no resultado de um jogo de futebol e, em pixbet portugal seguida, apostar no resultado de outro jogo de futebol com base no resultado do primeiro jogo.

As novas opções de apostas da Pixbet foram recebidas com entusiasmo pelos usuários, que agora têm mais opções para apostar e aumentar suas chances de ganhar. A casa de apostas tem se destacado no mercado brasileiro por oferecer altos odds, promoções generosas e uma ampla gama de opções de apostas, e as novas apostas variadas são mais um passo para melhorar a experiência do usuário.

## **Como fazer apostas variadas na Pixbet:**

- 1. Acesse o site da Pixbet e faça login em pixbet portugal pixbet portugal conta.
- 2. Selecione o esporte e o evento no qual deseja apostar.
- Escolha os tipos de apostas que deseja combinar (por exemplo, aposta múltipla, aposta de 3. sistema ou aposta condicional).
- 4. Adicione suas seleções ao bilhete de apostas.
- 5. Insira o valor da aposta e confirme a aposta.

### **Dicas para fazer apostas variadas com sucesso:**

- Pesquise os eventos e equipes em pixbet portugal que está apostando.
- Não aposte mais do que você pode perder.
- Divida pixbet portugal banca em pixbet portugal unidades menores.
- Não persiga perdas.
- Diverta-se!

#### Tabela de Opções de Apostas Variadas da Pixbet

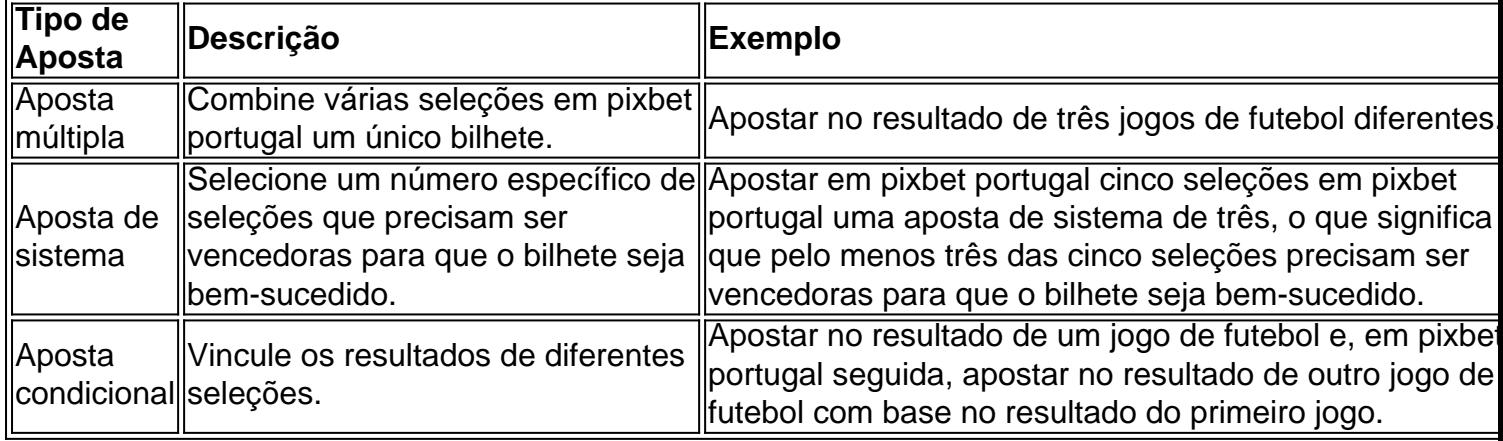

## **Conclusão:**

As apostas variadas da Pixbet oferecem aos usuários mais opções para apostar e aumentar suas chances de ganhar. Com apostas múltiplas, apostas de sistema e apostas condicionais, os usuários podem criar apostas mais complexas e personalizadas que melhor se adaptam aos seus estilos e estratégias de apostas. Lembre-se de apostar com responsabilidade e se divertir!

## **Perguntas frequentes sobre apostas variadas da Pixbet:**

O que são apostas variadas?

As apostas variadas são um tipo de aposta que permite aos usuários combinar diferentes tipos de apostas em pixbet portugal um único bilhete.

Quais são os diferentes tipos de apostas variadas disponíveis na Pixbet?

A Pixbet oferece apostas múltiplas, apostas de sistema e apostas condicionais.

Como faço para fazer uma aposta múltipla?

Selecione as seleções que deseja combinar, adicione-as ao bilhete de apostas e insira o valor da aposta.

O que é uma aposta de sistema?

Uma aposta de sistema permite selecionar um número específico de seleções que precisam

ser vencedoras para que o bilhete seja bem-sucedido.

O que é uma aposta condicional?

Uma aposta condicional permite que você vincule os resultados de diferentes seleções.

# **pixbet portugal :da lotofácil de hoje**

e criar suas salasde bate-papo, vozes gratuitas ou se juntar a outras sala. Conheça s pessoas), converse com cante como as coisas da encontre amigos do jogo também envie esentes para crianças próximasouao redor pelo mundo! Olá Yo Grupo SalaS De Bate -PaPo + App Storeappsa".apple :A aplicativo essela–yo comunidade em pixbet portugal eator24

1 real no Pixbet, você pode seguir alguns passo:

Passo 1: Acesse a página de login do Pixbet

Acesse o site do Pixbet e clique em "Entrar" no canto superior direito da tela.

Insira seu usuário e senha de usorio, o clique em "Entrar".

Sevovê não tiver uma conta, você pode criaruma nova Conta e clique em "Registrador" como instrumentos.

# **pixbet portugal :betnacional furia**

O que a motiva como mulher pixbet portugal pixbet portugal profissão.

\_\_\_\_\_\_\_\_\_\_\* Sou {img}jornalista vivendo e trabalhando pixbet portugal Gana. Muitas vezes me concentro na vida das mulheres, meu primeiro encontro com a {img}grafia ocorreu num mercado de Dambai (uma cidade da região Oti do Ghana). Durante minha infância enquanto vendia água gelada no Mercado eu observei as expressões femininas se iluminando sempre que os turistas apontavam suas câmeras para elas; quando eles mostrassem às pessoas {img}s delas iam brilhar alegremente!

Que a felicidade que testemunhei me inspirou para prosseguir com {img}grafia quando eu fui apresentado como um jovem adulto. Até então, meu conhecimento da {img} foi limitado aos hobbies e eventos : Mas Quando descobri o aspecto iornalístico de {img}grafar sabia esse era O caminho Eu queria tomar: documentar acontecimentos históricos das gerações futuras... A visita da Vice-Presidente Kamala Harris ao Gana, ver as notícias deixou os dois felizes. Mas também encontrei discriminação. Durante uma recente tarefa, fui impedida de ir além do limite específico simplesmente porque era mulher e ver colegas homens se movendo livremente dentro dessa área enquanto estava limitada foi frustrante; apesar disso eu não desisti da minha vida: perseverei pixbet portugal capturar alguns dos melhores tiros que vinham das minhas posições pessoais...

visita histórica do vice-presidente Harris para Gana. Foi uma experiência incrível, capturando e enviando {img}s o mais rápido possível seguindo instruções de segurança pixbet portugal seguida a muito além disso Outro aspecto memorável foram as reações das pessoas que viram imagens:

No segundo dia da visita de Harris, um membro do seu time se aproximou e elogiou meu trabalho dizendo que minhas {img}s foram apresentadas nas primeiras páginas nos Estados Unidos. Além disso recebi uma mensagem por email na sede pixbet portugal Londres agradecendo pelo esforço realizado pela AP para me apresentar como destaque dessa experiência: no futuro quando as pessoas procurarem "VP Kamala Eric visitar Gana", meus resultados serão exibidos entre os melhores {sp}s disponíveis aqui!

No terceiro dia de pixbet portugal visita, no caminho para voltar da Praça Independência onde Harris fez um discurso pixbet portugal seu trabalho na praça Independence Square. Alguém do time dela disse que foi uma ótima decisão ter a {img}jornalista feminina documentando o evento e percebi ser oportunidade única pra eu documentar esse momento histórico não apenas sobre

qualquer outra pessoa mas sim como mulher americana bem-sucedida negra – primeira vice presidente dos EUA - essas são {img}grafias muito importantes por muitos anos... Masmorras no Castelo da Costa do Cabo com o vice-presidente e segundo cavalheiro Douglas Emhoff, eles me escolheram. Foi uma mistura de emoções: fiquei feliz pixbet portugal documentar esse momento mas também senti grande responsabilidade por isso mesmo! Eu sabia que o mundo me esperava para capturar Harris no Dungeon. Acreditei pixbet portugal mim e não desapontei, entregue

Author: centrovet-al.com.br Subject: pixbet portugal Keywords: pixbet portugal Update: 2024/7/1 4:25:54